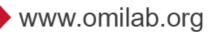

## Open Models Laboratory Ecosystem:

# Training Agenda

OMILAB Node: ULBS

Date: January 30-31, 2020

All times are Romanian Time

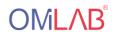

#### **Participants ULBS**

Adrian Florea adrian.florea@ulbsibiu.ro Ion Mironescu ion.mironescu@ulbsibiu.ro Daniel Morariu daniel.morariu@ulbsibiu.ro Octavian Baltes octavian.baltes@gmail.com Maria Muntean maria.muntean@ulbsibiu.ro Daniel Craciunean daniel.craciunean@gmail.com Victor Dobrila dobrila.petric.victor@gmail.com Emil Nistor emil.nistor@ulbsibiu.ro Ioana Cofaru ioana.cofaru@ulbsibiu.ro Cristian Mihutoiu Cristian.Mihutoiu@continental-corporation.com Maria Dobrota maria.dobrota@ulbsibiu.ro

### Day 1: January 30, 2020

| Time             | Торіс                                                                  |
|------------------|------------------------------------------------------------------------|
| 10:00 -          | Welcome to OMiLAB - Introduction of Laboratory                         |
| 11:00            | - Introduction to Lab Spaces                                           |
|                  | - Layer: Design - Model – Make                                         |
|                  |                                                                        |
|                  | Module A – Software Installation and Configuration                     |
|                  | Installation Approach                                                  |
|                  | a) Scene2Model (Stand-Alone)                                           |
|                  | b) BeeUp (Stand-Alone)                                                 |
|                  | c) ADOxx (Laboratory installation)                                     |
|                  | Configuration and integration within laboratory                        |
|                  | Setup of infrastructure                                                |
|                  | Individual experiment set up                                           |
| 11:00 -          | Module E – Module E-Training Scenarios                                 |
| 11:30            | Workshop: Relation and Collaboration between the three layers          |
|                  | a) From Design to Concept Layer (Design Thinking)                      |
|                  | b) From Concept to Physical Layer (Smart Mobility)                     |
|                  | c) Concept to Concept Scenario (Conceptual Modelling for Assembly Arm) |
| 11:30 -          | Wrap and Up Scenarios / Q&A                                            |
| 12:00            |                                                                        |
| 15:30 –<br>16:30 | Module C – Scene2Model (Usage and Configuration)                       |
|                  | Introduction of Design Thinking                                        |
|                  | Use and configuration of Scene2Model                                   |
|                  | a) Configuration of the software                                       |
|                  | Introduction to model types (Scenes – Story Board – Company Map)       |
|                  | Demonstration and tool support                                         |
|                  | a) Creation of a scene                                                 |
|                  | b) Creation of storyboard                                              |
|                  | c) Adaption of models                                                  |
| 16:30 –          | Experimentation and Individual Support                                 |
| 17:00            |                                                                        |

### Day 2: January 31, 2020

| Time             | Торіс                                                                                                   |
|------------------|----------------------------------------------------------------------------------------------------|
| 10:00 -          | Module B – Conceptual Modelling Methods with Bee-Up                                                     |
| 11:00            | (Usage and Configuration)                                                                               |
|                  | Introduction of Conceptual Modelling and Value of Models                                                |
|                  | Use and configuration of software tools                                                                 |
|                  | a) Creation of models                                                                                   |
|                  | b) Adaption of models                                                                                   |
|                  | Configuration of models                                                                                 |
|                  | Demonstration of models with Bee-Up                                                                     |
| 11:00 –<br>11:30 | Experimentation and Individual Support                                                                  |
| 13:00 –<br>15:00 | Module D – Tool Adaption and Configuration Starting with Meta Modelling                                 |
|                  | Introduction to Meta Modelling                                                                          |
|                  | Introduction to ADOxx Meta Modelling Platform                                                           |
|                  | Demonstration & Hello World Example                                                                     |
|                  | Advanced functionalities                                                                                |
|                  | a) Introduction to mechanisms and algorithms                                                            |
|                  | b) Demonstration of simulation                                                                          |
|                  | Development service for own modelling toolkit                                                           |
|                  | Software Adaption                                                                                       |
|                  | a) Scene2Model Adaption                                                                                 |
|                  | <ul> <li>b) Bee-Up Adaptation (HTTP-Request)</li> <li>c) Dobot / mBot / (new methods - REST)</li> </ul> |
| 15:00 -          | Experimentation and Individual Support                                                                  |
| 15:30            |                                                                                                    |
| 15:30 –<br>16:00 | Module F – Community and Evolution                                                                      |
|                  | Introduction to the OMiLAB Community                                                                    |
|                  | How to participate in the OMiLAB Physical Lab                                                           |
|                  | Introduction to the ADOxx Community                                                                     |
|                  | Introduction to the Olive Community                                                                     |

#### Contact

For further information please contact OMiLAB gGmbH Lützowufer 1 10785 Berlin, Germany Phone: +49-30-26 36 78 63

E-Mail: office@omilab.org